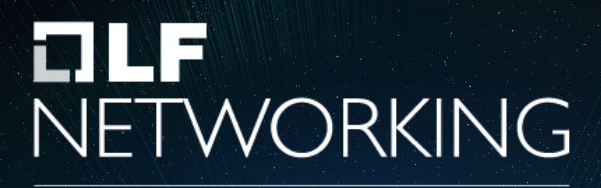

LFN Developer & Testing Forum

### Cloud Native OpenStack

*OpenStack done the Kubernetes way...*

#### About Me

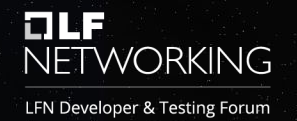

#### **[@parthyadav3105](https://parthyadav.netlify.app/)**

Ex-LFN Intern Ex-Contributor @ Student Volunteer Project, OPNFV Contributor at CIRV-SDV, Vineperf projects Research Associate @ University of Delhi

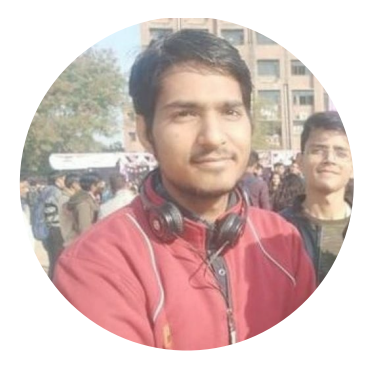

*Interests: Cloud-Native | NFVi | Hybrid-Cloud | Multi-Cloud | Edge | Container Networks*

#### **Introduction**

#### **Let's get to same page first!**

# **Introduction**

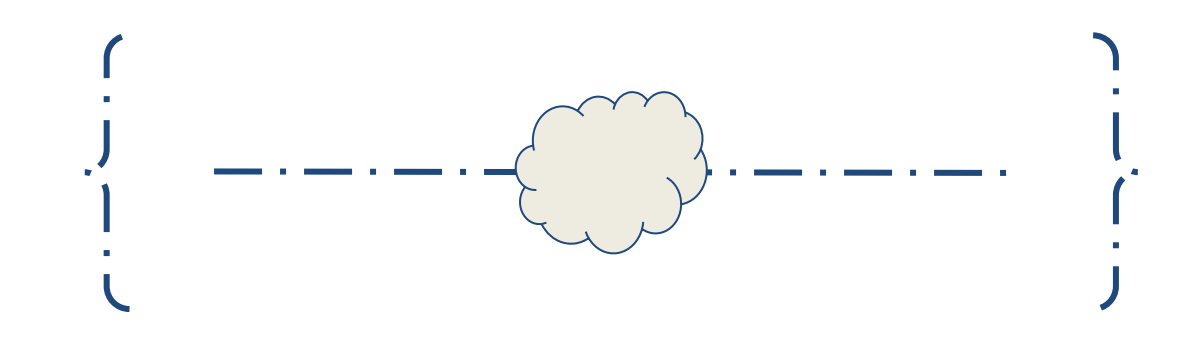

## NFVi Implementations, Anuket

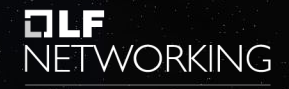

LFN Developer & Testing Forum

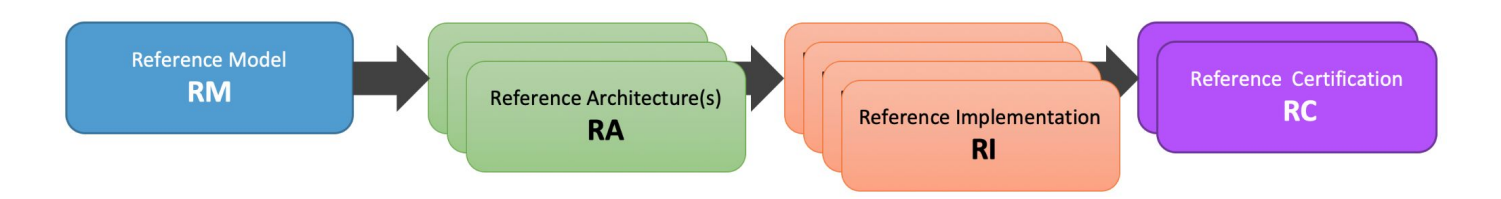

- [RM principles](https://cntt-n.github.io/CNTT/doc/common/chapter00.html#2.3) require Cloud Infrastructure(NFVi) to be cloud-native
	- Both RA1(OpenStack), RA2(Kubernetes) must be cloud-native
		- req.gen.cnt.01 (RA1) [**stateless** design]
		- req.gen.cnt.02 (RA1, RA2) [**immutable**]
		- req.gen.cnt.03 (RA2) [conformant/certified]
		- req.gen.cnt.04 (RA2) [**abstraction**]
		- req.gen.cnt.05 (RA2) [**configurable**, **automated**, open-APIs]
- Managing Cloud Infrastructure is complex,
- Installers, Airship-RI approaches OOK(OpenStack on Kubernetes)
- Vanilla Kubernetes is not enough

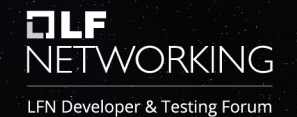

Currently, as a community, we all are trying to solve:

- Cloud-Native Infrastructure.
- Run CNFs and VNFs together.
- Multi/Hybrid cloud deployments.
- Edge to Data Centers.
- DevOps and Security Pipelines.

Without any lock-in stack...

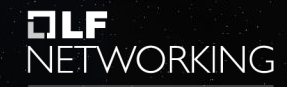

LFN Developer & Testing Forum

#### **Needs for making OpenStack cloud-native?**

- OpenStack is stable but complex to maintain, upgrade.
- Need for **abstractions**, **self-healing**, **zero-downtime**, etc.
- Small edge deployments, yet configurable and scalable.

#### **Motivation:**

- Hybrid Academic Cloud
	- Small, easy to maintain
	- Switch between public and on-prem
	- Self-managed

### **OpenStack Architecture**

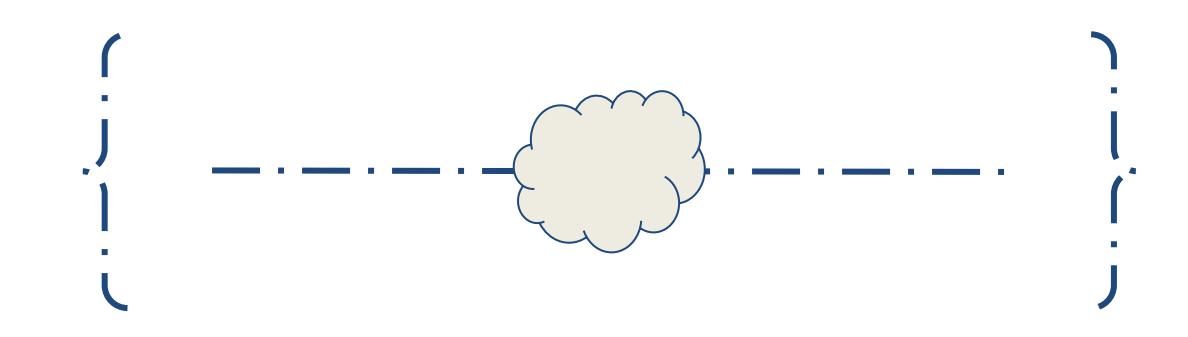

## Key Observations

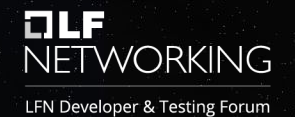

- loosely coupled, **distributed** architecture
- Many services
	- Nova(Compute)
	- Cinder(Block Storage)
	- Keystone(Identity)
- ……… • Every service internally has its own architecture.
	- Composed of several process.
	- Common design choices:
		- Public APIs for other services to integrate.
		- Communication b/w processes: AMQP message broker.
		- Database to store state.

#### **Example**

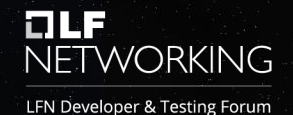

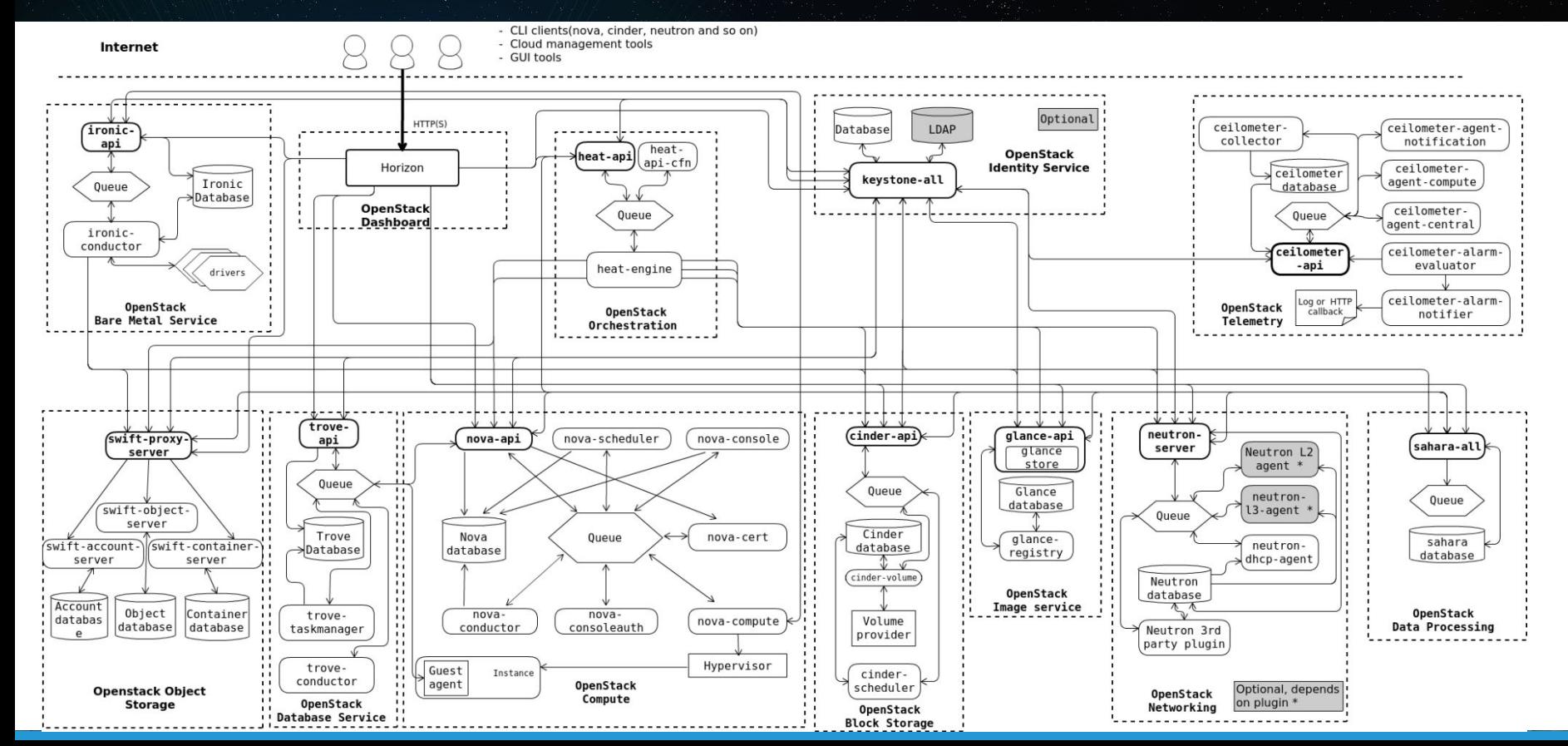

Reference:<https://docs.openstack.org/install-guide/get-started-logical-architecture.html>

#### Example flow, Nova

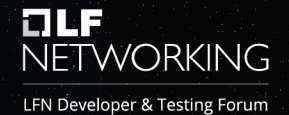

Client Compute VM. SSH / HTTP / etc. **VM** Hypervisor  $(16)$  $\left( \begin{matrix} 1 \end{matrix} \right)$ OpenStack CLI / Dashboard nova-compute  $\sqrt{2}$ **Controller** Nova 6  $(7)$ nova-scheduler nova-conductor nova-api  $\circ$  $\begin{pmatrix} 4 \end{pmatrix}$  $\left( \begin{array}{c} 9 \end{array} \right)$  $\circled{\scriptstyle\bullet}$  $\left(3\right)$ Message Queue Database  $\sqrt{12}$  $\sqrt{14}$  $(10)$ Keystone [Not supported by viewer] Neutron Cinder  $\binom{}{1}$  $\binom{13}{1}$  $\binom{15}{1}$ 

Reference: 1. [bit.ly/openstack-troubleshoot](http://bit.ly/openstack-troubleshoot)

2. <https://www.linuxtechi.com/step-by-step-instance-creation-flow-in-openstack/>

## Key Observations

With OpenStack we get scenarios:

- Multiple nodes.
- Multiple software dependency stack.
- Multiple configurations

Which results into problems:

- **• Complex to manage**
	- Multiple operating system, software versions,
		- Different troubleshooting for each

#### **– Hard to Automate**

- After long term maintenance & troubleshooting
	- State, configurations of dependencies can differ from node-to-node even for same software stack.
		- Infrastructure is not immutable
			- **–** Again, **Hard to maintain**

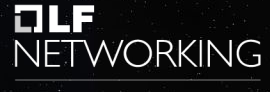

LFN Developer & Testing Forum

### **Solution**

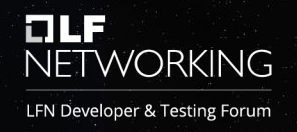

From these observations we understands:

- We need **immutable infrastructure** for OpenStack deployment and maintenance.
- We need **automation** for deploying OpenStack services.
- We need dependency management with proper **version** control.

We conclude that to making OpenStack cloud-native, we first need OpenStack deployments to have cloud-native values like **repeatable deployment, immutable infrastructure, automation, etc.**

As we know solution to this problem is already available: **Containerization**

### **Containerized OpenStack**

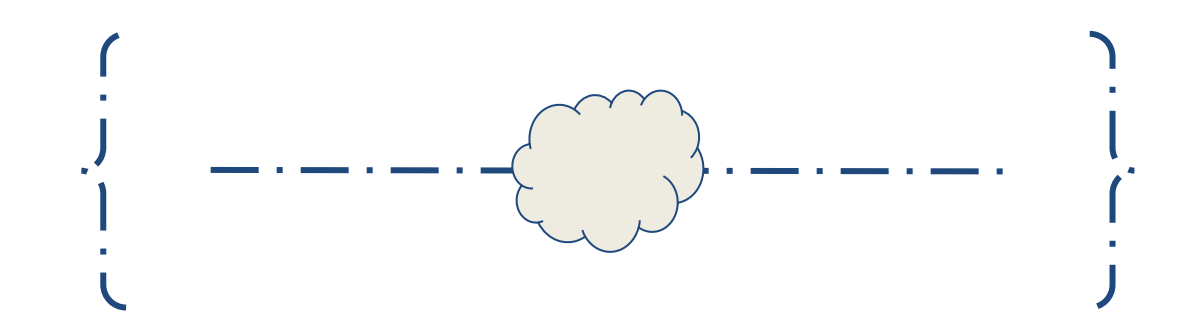

### Containerized OpenStack

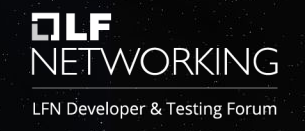

With containerization we get high portability, repeatable, version-controlled deployments. Images follow Image Immutability Principle making it easy to automate.

At OpenStack community has been containerizing OpenStack for some time and we have multiple projects for container images:

- [OpenStack-Ansible-LXC](https://docs.openstack.org/openstack-ansible-lxc_container_create/latest/)
- [Kolla](https://github.com/openstack/kolla)
- [LOCI](https://github.com/openstack/loci)

#### Automation

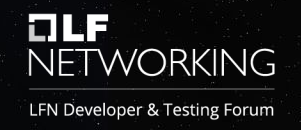

With containerization, complexity decreases slightly

- We still have multiple nodes and multiple containers
	- Now **we need automation on Containerized OpenStack**

**We also need life-cycle management operations on these deployments We need configuration management for various OpenStack deployment. We need easy-to-scale OpenStack deployments.**

## Some Deployment Studies

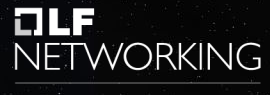

LFN Developer & Testing Forum

- OpenStack on OpenStack (OOO)
	- Example: TripleO
- OpenStack on Kubernetes (OOK)
	- Example: Airship

#### **Key Observations:**

- Undercloud-Overcloud pattern
- OOK deployment:
	- Kubernetes brings
		- Easy **scalability**, **LCM**, **resiliency**, **declarative** infrastructure, **immutable**

#### OpenStack-Helm

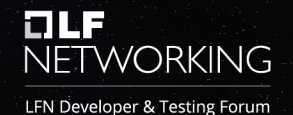

• OpenStack community project

- For deployment of OpenStack on Kubernetes
- [OpenStack-Helm](https://github.com/openstack/openstack-helm)
- Image agonist
- LCM of OpenStack

# Cloud-Native values from OOK deployments

With an OOK deployment and OpenStack-Helm, we build cloud-native paradigms in the process of deploying OpenStack like:

- **Declarative**, **immutable**, **scalable**, **repeatable**, **disposable**, **consistent**, **automated**, **resilient**, **versioned**, **packaged**, **configurable** deployment.
- We can built deep **observability** on this deployment.
- We can built secure **pipelines** for this deployment.

### OOK deployment are not enough

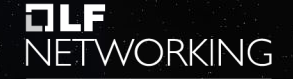

LFN Developer & Testing Forum

- We have observed:
	- OpenStack is **distributed service** based by design.
	- OOK deployment builds other cloud-native values for installing OpenStack.

But **still, the operations done by OpenStack are not cloud-native**.

This is the next step to address, to take all previous learnings and build a Cloud-Native OpenStack.

#### **What's Next?**

#### **Cloud Native OpenStack**

## Considerations for making OpenStack Cloud Native

- A lot has been done and a lot has to be done.
	- OpenStack has 20M+ lines of code and  $\sim$ 60K commits in a year and over  $\sim$ 60 projects.
	- Widely used.
	- Very complex.
	- Solves many problem statements, is a complete IaaS.

Not possible to rewrite all this code to make it cloud-native.

But we need cloud-native operations.

### How Kubernetes is Cloud-Native

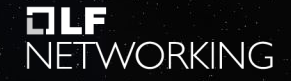

LFN Developer & Testing Forum

Various design choices….

- Declarative API
- **• Controller patterns**
- And many more...

Controller patterns:

- Operation for the platform are coded using **loops**
	- Loops reconcile **current state** to the **desired state**.
	- Desired state is obtained from a **highly available** key/value **store**.
	- This store is updated only through a **declarative api**.

Kubernetes allow extending itself using controllers and custom resources.

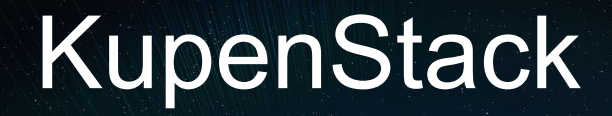

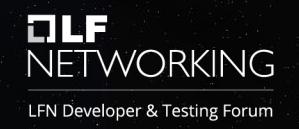

#### **Kubernetes + OpenStack = KupenStack**

#### **Principles:**

- Should not change anything in OpenStack *(i.e., Compatibility with any certified OpenStack)*
- Should not change anything in Kubernetes *(i.e., Compatibility with any certified Kubernetes)*

#### Cloud-Native OpenStack Architecture

#### **Kupenstack**

A OOK controller with intelligence to build cloud-native operations on top of OpenStack. Operations like provisioning, scaling, self-healing, lcm, zero-downtime, upgrades of OpenStack infrastructure as well as resources(like VM, Subnet, Routers, etc.) and provide them as declarative APIs to its users.

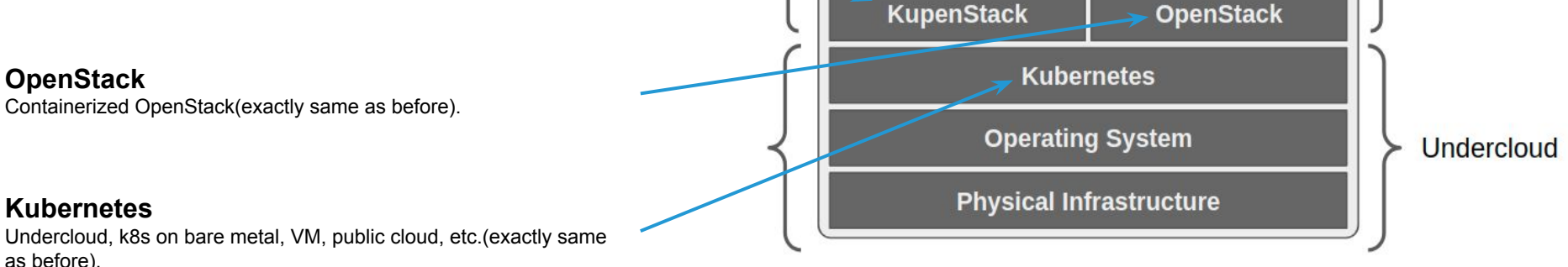

**Cloud-Native OpenStack** 

Overcloud

*"KupenStack is the cloud-native layer between OpenStack and Kubernetes"*

## Logical Flow

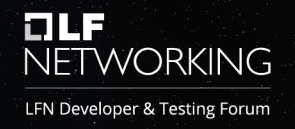

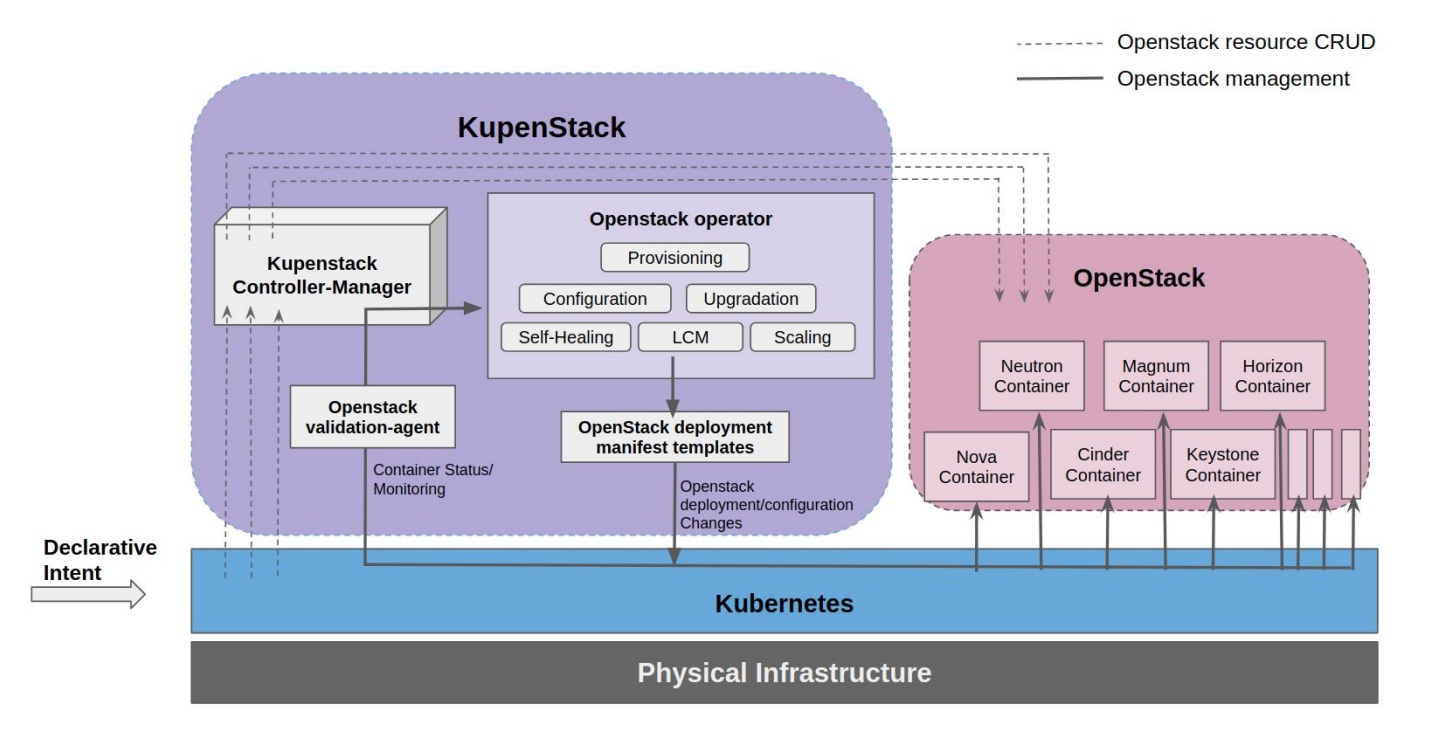

#### OpenStack as-code

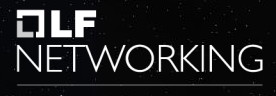

LFN Developer & Testing Forum

#### **Example**

```
apiVersion: kupenstack.io/v1
kind: Image
metadata:
 name: cirros-devstack
 namespace: lcm-dev
spec:
   image: http://download.cirros-cloud.net/cirros-example-disk.img
   format: qcow2
```
### Design choices

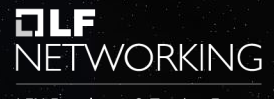

LFN Developer & Testing Forum

#### **Important:**

- Mapping OpenStack to Kubernetes
	- Namespace vs Projects
	- Authentication, Authorization(RBAC)
	- …..
- Future and integrations with other stack
	- Airship
	- **Crossplane**
	- KubeFed
	- Multi/Hybrid Cloud
	- ……

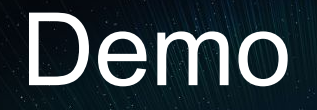

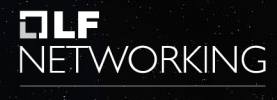

LFN Developer & Testing Forum

All code is available at: **github.com/kupenstack** 

### **Conclusion**

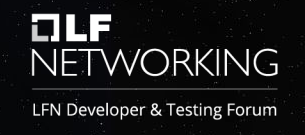

- KupenStack is the cloud-native layer b/w OpenStack and Kubernetes.
- Admins declare desired OpenStack infrastructure using Custom Resources.
- Users declare desired OpenStack resources using Custom Resources.
- KupenStack abstracts away all the complexities of OpenStack for end-users.
- Self-healing, zero-downtime, automated upgrades, scaling as Code for OpenStack.
- Use-cases:
	- Hybrid Academic Cloud.
	- Edge
	- Cloud Native NFVi for CNF, VNF, 5G
	- …..

#### Read More

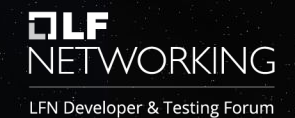

#### **KUPENSTACK: KUBERNETES BASED CLOUD NATIVE OPENSTACK**

**A PREPRINT** 

**Parth Yadav** Ramanujan College. University of Delhi parthyadav3105@gmail.com

**Vipin Kumar Rathi** Ramanujan College. University of Delhi vipin.rathi@ramanujan.du.ac.in

June 8, 2021

#### **ABSTRACT**

OpenStack is an open-source private cloud used to run VMs and its related cloud services. Open-Stack deployment, management, and upgradation require lots of efforts and manual troubleshooting. Also, workloads and services offered by OpenStack cannot self-heal itself on failures. We present KupenStack, a Cloud-Native OpenStack as Code model built on top of Kubernetes stack as Custom Resources. KupenStack is a controller that interacts between Kubernetes and OpenStack and automates complex operations like scaling, LCM, zero-downtime, self-healing, version upgrades, configuration management, and offers OpenStack as a service through code. KupenStack builds cloud-native values like immutable infrastructure, declarative APIs for OpenStack without changing any OpenStack code. If a VM workload goes down for some reason, then KupenStack handles it and automatically spins up a new instance. KupenStack uses OpenStack on Kubernetes deployment for lifecycle management of OpenStack.

Keywords OpenStack · Kubernetes · Cloud-Native · CRD · CNF · Multi-Cloud · Airship · OpenStack-Helm

**Link:<https://arxiv.org/pdf/2106.02956.pdf>**

#### Queries/Suggestions

**Parth Yadav** Research Associate, **University of Delhi**

[parthyadav3105@gmail.com](mailto:parthyadav3105@gmail.com)

**Vipin Rathi** Assistant Professor, **University of Delhi**

[vipin.rathi@ramanujan.du.ac.in](mailto:vipin.rathi@ramanujan.du.ac.in)

Paper Link:<https://arxiv.org/pdf/2106.02956.pdf>

# **EVAR NETWORKING**

#### LFN Developer & Testing Forum

# **Thank You**